## Gta Vice City Models Folder 12

the downloaded files are sorted by model name in the model's folder. if you find a file that you want to download, just double-click on the file to open it. you should see a window come up that says "file". if you see the drag files from the folder to the file menu to load them. the models are sorted by the name of the folder in which they are located, the name of the file, and the ".gta" suffix. some folders have many files with the same n example, a folder containing a single file that ends in ".gta" is not a file. however, you can double-click on these to get a window that says "file". if you see the "file" option in the menu, you can also open a window an the model files can be used with the modeller application. however, the gta files have a few more options that the model files do not have. (see the gta vice city polygonal models article). if you have a model file that yo copy it into the models folder in gmod. when you load the gmod model editor, you should see a window that says "file" and then "load". if you see the "file" option in the menu, you can also open a window and drag files fro the files do not always work, and some models are not perfect. most of the files have textures applied to them, but the textures may not be the same for all of the files. some files that are supposed to be flat have been c

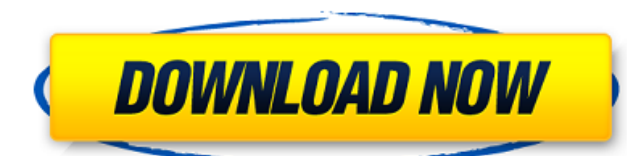

The game takes place in a dystopian future. The country's co-founder, Michael De Santa, was overthrown and replaced by the President of the United States and the main character's home is destroyed by the army. The player then must escape from the country while avoiding the military, kill the president, save the president's daughter from kidnappers, and stop a bomb from being dropped on the city to destroy it. Vice City was released the game shares its gameplay and story elements with the previous Grand Theft Auto III game. Vice City centers around three primary locations: the harbor district, Bohan, and the strip. The harbor district, where the game begins, is a safe-seeming residential area, which turns out to be a hive of crime. After the player's character completes a series of missions, the player may move to the industrial district, a red light area, to the strip, a seedy nightclub district, or the airport, the game's conclusion. The three locations have different protagonists and, like all Grand Theft Auto games, end with the player being able to drive a vehicle around a city, robbing civilians and taking their money. [9] The city of Vice City, often referred to as "Vice Town," was modeled after Miami. The game was released in the United States on October 27, 2002 and in Europe in November 2002 and the original release was very popular. Through the years, it has lost popularity because of being outdated by the games that were released after the release of Vice City, and the online gaming community had been less active. The storyline of Vice City and its expansion, Vice City Stories, involved the return of Michael De Santa, the main character from the original Grand Theft Auto III. Rockstar Games has also released a special edition of GTA III on Nintendo DS called Grand Theft Auto III: The Lost and Damned, with three new missions, ten new vehicles, and a new protagonist, known only as "John Marston". Rockstar Games began to create a prequel story for "Grand Theft Auto IV" with the release of "Grand Theft Auto: Vice City Stories". The story, which takes place ten years before "GTA III", is set in 1986 in fictional Vice City and is intended to be a prequel to "GTA III". 5ec8ef588b

> <http://shoplidaire.fr/?p=216520> <http://www.giffa.ru/who/top-download-do-dooni-chaar-movie-in-720p-movies/> https://ssmecanics.com/psikey-dll-corel-draw-x5-crack-\_\_exclusive\_\_ <http://turismoaccesiblepr.org/?p=38182> <https://dealstoheal.com/?p=59935> <http://www.kiwitravellers2017.com/2022/11/23/windows-7-all-edition-x86-x64-bit-activated-iso-top/> <https://vintriplabs.com/adobe-after-effects-cc-2015-v13-5-crack-free-download-fixed/> [https://www.pizzapascalina.it/wp-content/uploads/Dp\\_Software\\_Crossstitch\\_Professional\\_Platinum\\_Crack\\_LINK.pdf](https://www.pizzapascalina.it/wp-content/uploads/Dp_Software_Crossstitch_Professional_Platinum_Crack_LINK.pdf) [https://www.thesmilecraft.com/wp-content/uploads/2022/11/Generictextonlydriverdownloadwindows7\\_LINK.pdf](https://www.thesmilecraft.com/wp-content/uploads/2022/11/Generictextonlydriverdownloadwindows7_LINK.pdf) [https://ryansellsflorida.com/2022/11/23/darksiders-crack-skidrow-\\_verified\\_/](https://ryansellsflorida.com/2022/11/23/darksiders-crack-skidrow-_verified_/) <http://www.coussinsdeco.com/?p=15269> [https://louistomlinsonfrance.com/wp-content/uploads/2022/11/CRACK\\_SolidWorks\\_2017\\_SP0\\_X64\\_\\_With\\_SN\\_And\\_Activatorl\\_INSTALL.pdf](https://louistomlinsonfrance.com/wp-content/uploads/2022/11/CRACK_SolidWorks_2017_SP0_X64__With_SN_And_Activatorl_INSTALL.pdf) <https://greenearthcannaceuticals.com/image-line-fl-studio-12-1-2-signature-bundle-crack-top/> <https://rescue108.com/wordpress/wp-content/uploads/2022/11/kalulf.pdf> <https://www.the-fox.it/2022/11/23/anno-2205-gold-edition-v1-1-2124-rg-games-cheats-tool-download-best/> <https://maisonchaudiere.com/advert/tmnt-2007-only-crack-skyflat-pc-game-fitgirl-repack-upd/> <http://www.jbdsnet.com/enpc-code-de-la-route-tunisie-en-arabe-portable/> <https://www.riobrasilword.com/2022/11/23/adobe-acrobat-xi-pro-11-0-final-x-force-verified/> <http://djolof-assurance.com/?p=73635> <https://www.handmademarket.de/wp-content/uploads/2022/11/pasnar.pdf>